## , tushu007.com

## <<轻松驾驭Windows Vista>>

- << Windows Vista>>
- 13 ISBN 9787121056062
- 10 ISBN 7121056062

出版时间:2008-1

页数:228

字数:359000

extended by PDF and the PDF

http://www.tushu007.com

Windows Vista

, tushu007.com

## Windows Vista

 $\kappa$  and  $\kappa$  set of  $\kappa$  set of  $\kappa$ 

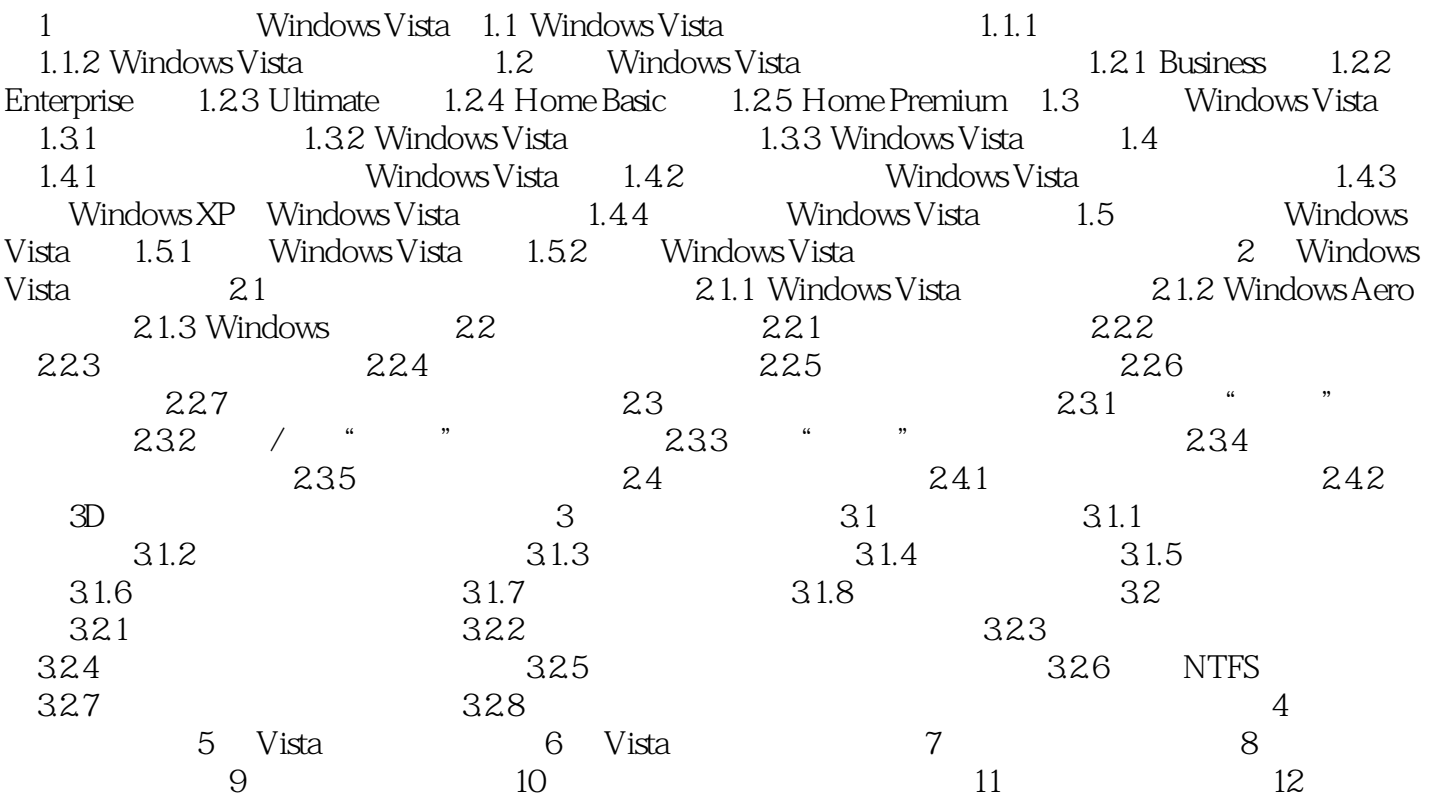

本站所提供下载的PDF图书仅提供预览和简介,请支持正版图书。

更多资源请访问:http://www.tushu007.com